# <span id="page-0-0"></span>**Decision Trees**

MISiS Mega Science, Spring Semester

Nikita Kazeev, Andrey Ustyuzhanin

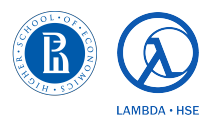

March 2021

## Lecture overview

After the lecture, you will be able to:

- $\triangleright$  Use the decision tree algorithm for classification and regression;
- $\blacktriangleright$  Tune the algorithm parameters improve its performance.

# Arbor Porphyrii

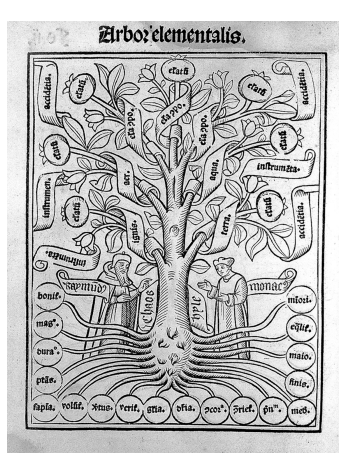

Picture credit: [R. Lull, showing the Arbor Elementalis to monk](https://wellcomecollection.org/works/uz8n8web)

## Kazeev et al. 2002 and the Contract Contract [Decision Trees](#page-0-0) 3 / 17

## Decision making at a bank

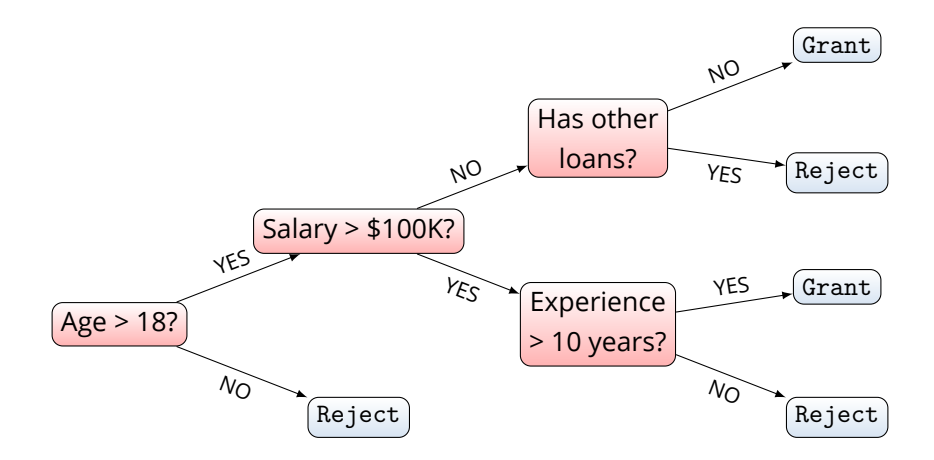

## Decision tree formalism

- <sup>I</sup> Decision tree is a binary tree *V*
- <sup>I</sup> Internal nodes *u* ∈ *V*: *predicates*  $\beta_u : \mathcal{X} \to \{0,1\}$
- **►** Leaves *v* ∈ *V*: *predictions*  $\beta$ <sub>*v*</sub> :  $\mathcal{X} \rightarrow \mathcal{Y}$

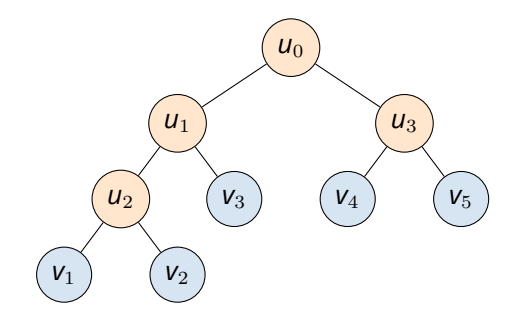

## Decision tree formalism

- <sup>I</sup> Decision tree is a binary tree *V*
- <sup>I</sup> Internal nodes *u* ∈ *V*: *predicates*  $\beta_u : \mathcal{X} \to \{0, 1\}$
- Leaves  $v \in V$ : *predictions*  $\beta_v : \mathcal{X} \to \mathcal{Y}$
- Algorithm  $h(x)$  starts at  $u = u_0$ 
	- Compute  $b = \beta_u(\mathbf{x})$
	- If *u* is a leaf, return *b*
	- If *b* = 0, *u* ← LeftChild(*u*)
	- $-$  If  $b = 1$ ,  $u \leftarrow$  RightChild(*u*)

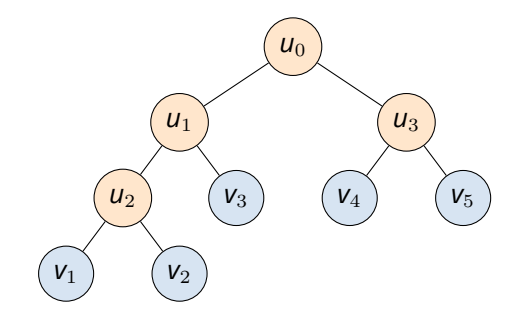

## Kazeev et al. [Decision Trees](#page-0-0) 5 / 17

# Decision tree formalism

- <sup>I</sup> Decision tree is a binary tree *V*
- <sup>I</sup> Internal nodes *u* ∈ *V*: *predicates*  $\beta_u : \mathcal{X} \to \{0, 1\}$
- Leaves  $v \in V$ : *predictions*  $\beta_v : \mathcal{X} \to \mathcal{Y}$
- Algorithm  $h(x)$  starts at  $u = u_0$ 
	- Compute  $b = \beta_u(\mathbf{x})$
	- If *u* is a leaf, return *b*
	- If *b* = 0, *u* ← LeftChild(*u*)
	- $-$  If  $b = 1$ ,  $u \leftarrow$  RightChild(*u*)
- **F** In ML practice:  $\beta_u(\mathbf{x}; j, t) = [\mathbf{x}^j < t]$

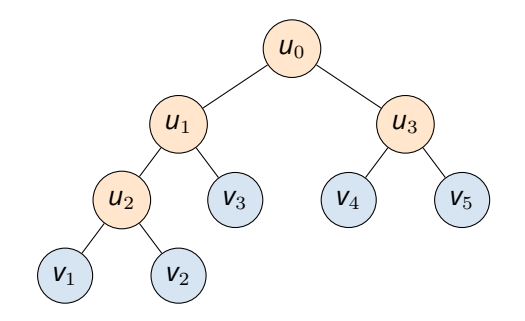

## Decision surface

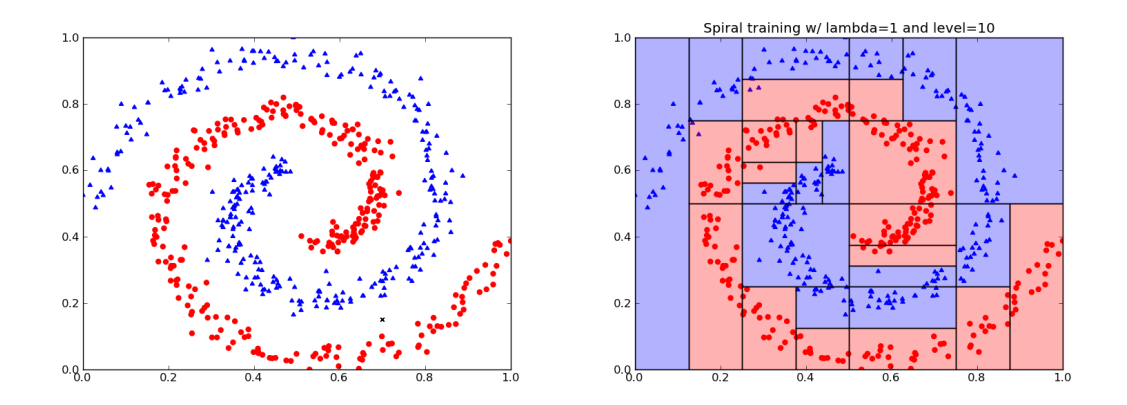

Picture credit: <https://www.classes.cs.uchicago.edu/archive/2015/winter/12200-1/assignments/pa5/index.html>

## Kazeev et al. 6/17

## Decision tree training

 $\triangleright$  Greedy algorithm – on each iteration partition the data as if the split was final

## Decision tree training

- **Greedy algorithm on each iteration partition the data as if the split was final**
- $\blacktriangleright$  There are two key components:
	- Split criterion to compare different ways to partition the data
	- Stopping condition to decide when to stop building the tree

- **I** Input: training set  $D = \{(\mathbf{x}_i, y_i)\}\$
- $\blacktriangleright$  Let  $R_u$  be the data subset corresponding to node *u*

- **I** Input: training set  $D = \{(\mathbf{x}_i, y_i)\}\$
- $\blacktriangleright$  Let  $R_u$  be the data subset corresponding to node *u* 
	- 1. Greedily split  $R_u$  into  $R_l$  and  $R_r$ :

$$
R_I(j,t) = \{\mathbf{x} \in R_u | \mathbf{x}^j \leq t\}, \qquad R_r(j,t) = \{\mathbf{x} \in R_u | \mathbf{x}^j > t\}
$$

optimising a given loss: 
$$
Q(R_u, j, t) \rightarrow \min_{(j,t)}
$$

- **I** Input: training set  $D = \{(\mathbf{x}_i, y_i)\}\$
- $\blacktriangleright$  Let  $R_u$  be the data subset corresponding to node *u* 
	- 1. Greedily split  $R_u$  into  $R_l$  and  $R_r$ :

$$
R_I(j,t) = \{\mathbf{x} \in R_u | \mathbf{x}^j \leq t\}, \qquad R_r(j,t) = \{\mathbf{x} \in R_u | \mathbf{x}^j > t\}
$$

optimising a given loss:  $Q(R_u, j, t) \rightarrow \min\limits_{(j,t)}$ 

2. If a stopping criterion is satisfied for *u*, declare it a leaf

- **I** Input: training set  $D = \{(\mathbf{x}_i, y_i)\}\$
- <sup>I</sup> Let *R<sup>u</sup>* be the data subset corresponding to node *u*
	- 1. Greedily split  $R_u$  into  $R_l$  and  $R_r$ :

$$
R_I(j,t) = \{\mathbf{x} \in R_u | \mathbf{x}^j \leq t\}, \qquad R_r(j,t) = \{\mathbf{x} \in R_u | \mathbf{x}^j > t\}
$$

optimising a given loss:  $Q(R_u, j, t) \rightarrow \min\limits_{(j,t)}$ 

- 2. If a stopping criterion is satisfied for *u*, declare it a leaf
- 3. If not, create internal node  $u$  corresponding to the predicate  $[\mathrm{x}^{j} \leq t]$  and repeat 1–3 for  $R_u \equiv R_i(i, t)$  and  $R_u \equiv R_i(i, t)$

## Kazeev et al. [Decision Trees](#page-0-0) 8 / 17

- **I** Input: training set  $D = \{(\mathbf{x}_i, y_i)\}\$
- <sup>I</sup> Let *R<sup>u</sup>* be the data subset corresponding to node *u*
	- 1. Greedily split  $R_u$  into  $R_l$  and  $R_r$ :

$$
R_I(j,t) = \{\mathbf{x} \in R_u | \mathbf{x}^j \leq t\}, \qquad R_r(j,t) = \{\mathbf{x} \in R_u | \mathbf{x}^j > t\}
$$

optimising a given loss:  $Q(R_u, j, t) \rightarrow \min\limits_{(j,t)}$ 

- 2. If a stopping criterion is satisfied for *u*, declare it a leaf
- 3. If not, create internal node  $u$  corresponding to the predicate  $[\mathrm{x}^{j} \leq t]$  and repeat 1–3 for  $R_u \equiv R_i(i, t)$  and  $R_u \equiv R_i(i, t)$
- Output: a decision tree V

## Kazeev et al. [Decision Trees](#page-0-0) 8 / 17

## The idea: maximize purity

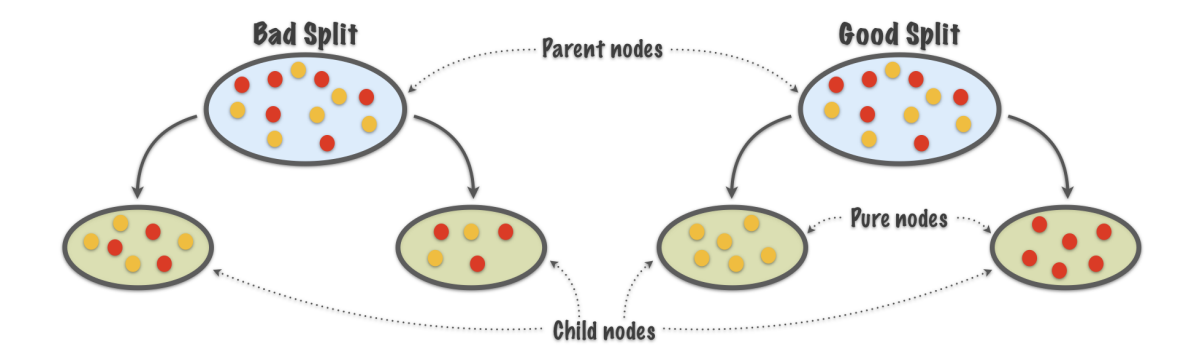

Picture credit: <https://alanjeffares.wordpress.com/tutorials/decision-tree/>

## Kazeev et al. [Decision Trees](#page-0-0) 9 / 17

 $\blacktriangleright$   $R_u$ : the subset of *D* corresponding to node *u* 

- $\blacktriangleright$   $R_u$ : the subset of *D* corresponding to node *u*
- With the current split, let  $R$ <sup>*l*</sup> ⊆  $R$ <sup>*u*</sup> go left and  $R$ <sup>*r*</sup> ⊆  $R$ <sup>*u*</sup> go right

- $\blacktriangleright$   $R_u$ : the subset of *D* corresponding to node *u*
- With the current split, let  $R$ <sup>*l*</sup> ⊆  $R$ <sup>*u*</sup> go left and  $R$ <sup>*r*</sup> ⊆  $R$ <sup>*u*</sup> go right
- $\blacktriangleright$  Choose a predicate to optimise

$$
Q(R_u, j, t) = H(R_u) - \frac{|R_l|}{|R_u|}H(R_l) - \frac{|R_r|}{|R_u|}H(R_r) \to \max
$$

- $\blacktriangleright$   $R_u$ : the subset of *D* corresponding to node *u*
- With the current split, let  $R$ <sup>*l*</sup> ⊆  $R$ <sup>*u*</sup> go left and  $R$ <sup>*r*</sup> ⊆  $R$ <sup>*u*</sup> go right
- $\blacktriangleright$  Choose a predicate to optimise

$$
Q(R_u, j, t) = H(R_u) - \frac{|R_l|}{|R_u|}H(R_l) - \frac{|R_r|}{|R_u|}H(R_r) \to \max
$$

 $\blacktriangleright$  *H(R)*: impurity criterion

- $\blacktriangleright$   $R_u$ : the subset of *D* corresponding to node *u*
- With the current split, let  $R$ <sup>*l*</sup> ⊆  $R$ <sup>*u*</sup> go left and  $R$ <sup>*r*</sup> ⊆  $R$ <sup>*u*</sup> go right
- $\blacktriangleright$  Choose a predicate to optimise

$$
Q(R_u, j, t) = H(R_u) - \frac{|R_l|}{|R_u|}H(R_l) - \frac{|R_r|}{|R_u|}H(R_r) \to \max
$$

 $\blacktriangleright$  *H(R)*: impurity criterion

• Generally, 
$$
H(R) = \min_{c \in \mathcal{Y}} |R|^{-1} \sum_{(\mathbf{x}_i, y_i) \in R} L(y_i, c)
$$

**Regression:** 

**Regression:** 

$$
- H(R) = \min_{c \in \mathcal{Y}} |R|^{-1} \sum_{(x_i, y_i) \in R} (y_i - c)^2
$$

- **Regression:** 
	- $H(R) = \min_{c \in \mathcal{Y}} |R|^{-1} \sum_{(x_i, y_i) \in R} (y_i c)^2$

– Sum of squared residuals is minimised by  $\mathsf{c}=|\mathsf{R}|^{-1}\sum_{(x_j,y_j)\in\mathsf{R}}\mathsf{y}_j$ 

- **Regression:** 
	- $H(R) = \min_{c \in \mathcal{Y}} |R|^{-1} \sum_{(x_i, y_i) \in R} (y_i c)^2$
	- Sum of squared residuals is minimised by  $\mathsf{c}=|\mathsf{R}|^{-1}\sum_{(x_j,y_j)\in\mathsf{R}}\mathsf{y}_j$
	- Impurity  $\equiv$  variance of the target

## **Regression:**

- $H(R) = \min_{c \in \mathcal{Y}} |R|^{-1} \sum_{(x_i, y_i) \in R} (y_i c)^2$
- Sum of squared residuals is minimised by  $\mathsf{c}=|\mathsf{R}|^{-1}\sum_{(x_j,y_j)\in\mathsf{R}}\mathsf{y}_j$
- Impurity  $\equiv$  variance of the target
- <sup>I</sup> **Classification:**

## **Regression:**

- $H(R) = \min_{c \in \mathcal{Y}} |R|^{-1} \sum_{(x_i, y_i) \in R} (y_i c)^2$
- Sum of squared residuals is minimised by  $\mathsf{c}=|\mathsf{R}|^{-1}\sum_{(x_j,y_j)\in\mathsf{R}}\mathsf{y}_j$
- Impurity  $\equiv$  variance of the target
- **E** Classification:
	- $-$  Let's enumerate  $\mathcal{Y} = \{ \ldots, y_k, \ldots, y_N \}$

## <sup>I</sup> **Regression:**

- $H(R) = \min_{c \in \mathcal{Y}} |R|^{-1} \sum_{(x_i, y_i) \in R} (y_i c)^2$
- Sum of squared residuals is minimised by  $\mathsf{c}=|\mathsf{R}|^{-1}\sum_{(x_j,y_j)\in\mathsf{R}}\mathsf{y}_j$
- Impurity  $\equiv$  variance of the target
- **E** Classification:
	- $-$  Let's enumerate  $\mathcal{Y} = \{ \ldots, y_k, \ldots, y_N \}$
	- − Let  $p_k = |R|^{-1} \sum_{(x_i, y_i) \in R} [y_i = y_k]$  (share of examples belonging to the *k*'th class)

## <sup>I</sup> **Regression:**

- $H(R) = \min_{c \in \mathcal{Y}} |R|^{-1} \sum_{(x_i, y_i) \in R} (y_i c)^2$
- Sum of squared residuals is minimised by  $\mathsf{c}=|\mathsf{R}|^{-1}\sum_{(x_j,y_j)\in\mathsf{R}}\mathsf{y}_j$
- Impurity  $\equiv$  variance of the target

## <sup>I</sup> **Classification:**

- $-$  Let's enumerate  $\mathcal{Y} = \{ \ldots, y_k, \ldots, y_N \}$
- − Let  $p_k = |R|^{-1} \sum_{(x_i, y_i) \in R} [y_i = y_k]$  (share of examples belonging to the *k*'th class)
- $-$  Miss rate (inaccuracy):  $H(R) = \min_{c \in \mathcal{Y}} |R|^{-1} \sum_{(x_i, y_i) \in R} [y_i \neq c]$

## <sup>I</sup> **Regression:**

- $H(R) = \min_{c \in \mathcal{Y}} |R|^{-1} \sum_{(x_i, y_i) \in R} (y_i c)^2$
- Sum of squared residuals is minimised by  $\mathsf{c}=|\mathsf{R}|^{-1}\sum_{(x_j,y_j)\in\mathsf{R}}\mathsf{y}_j$
- Impurity  $\equiv$  variance of the target

## <sup>I</sup> **Classification:**

- $-$  Let's enumerate  $\mathcal{Y} = \{ \ldots, y_k, \ldots, y_N \}$
- − Let  $p_k = |R|^{-1} \sum_{(x_i, y_i) \in R} [y_i = y_k]$  (share of examples belonging to the *k*'th class)
- $-$  Miss rate (inaccuracy):  $H(R) = \min_{c \in \mathcal{Y}} |R|^{-1} \sum_{(x_i, y_i) \in R} [y_i \neq c]$
- − Gini index:  $H(R) = \sum_{k=1}^{N} p_k (1 p_k)$

## Kazeev et al. [Decision Trees](#page-0-0) 11 / 17

## <sup>I</sup> **Regression:**

- $H(R) = \min_{c \in \mathcal{Y}} |R|^{-1} \sum_{(x_i, y_i) \in R} (y_i c)^2$
- Sum of squared residuals is minimised by  $\mathsf{c}=|\mathsf{R}|^{-1}\sum_{(x_j,y_j)\in\mathsf{R}}\mathsf{y}_j$
- Impurity  $\equiv$  variance of the target

## <sup>I</sup> **Classification:**

- $-$  Let's enumerate  $\mathcal{Y} = \{ \ldots, y_k, \ldots, y_N \}$
- − Let  $p_k = |R|^{-1} \sum_{(x_i, y_i) \in R} [y_i = y_k]$  (share of examples belonging to the *k*'th class)
- $-$  Miss rate (inaccuracy):  $H(R) = \min_{c \in \mathcal{Y}} |R|^{-1} \sum_{(x_i, y_i) \in R} [y_i \neq c]$
- − Gini index:  $H(R) = \sum_{k=1}^{N} p_k (1 p_k)$
- − Cross-entropy:  $H(R) = -\sum_{k=1}^{N} p_k \log p_k$

What will happen if we build a decision tree to minimise the impurity to the greatest possible extent?

What will happen if we build a decision tree to minimise the impurity to the greatest possible extent?

The tree will be built until all leaves are 100% pure, up to single-example leaves.

## With decision trees, overfitting is easy!

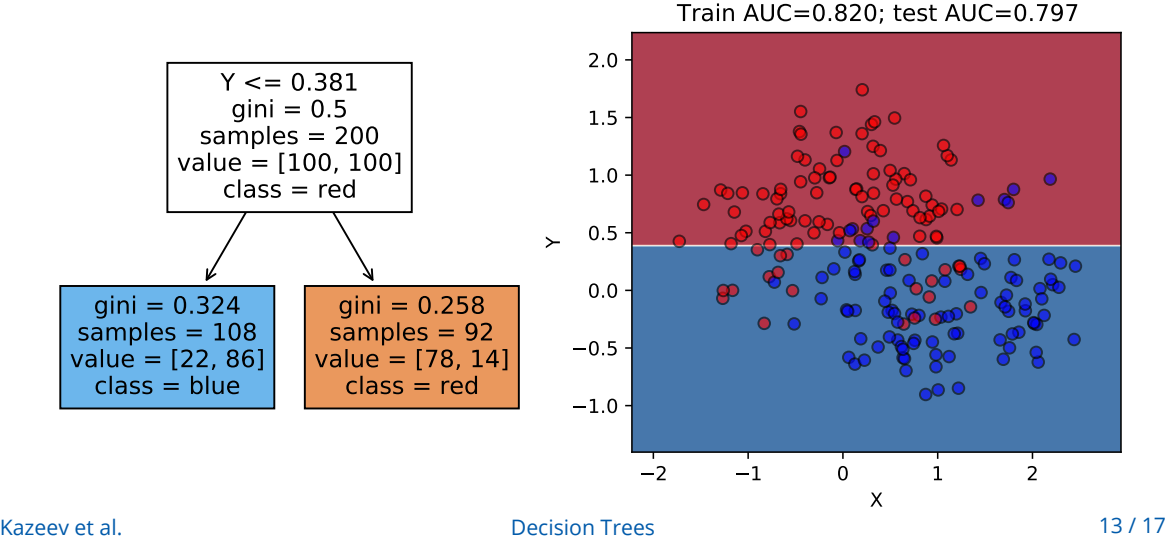

# With decision trees, overfitting is easy! **g is easy!**<br>AUC=0.894; test AUC=0.885

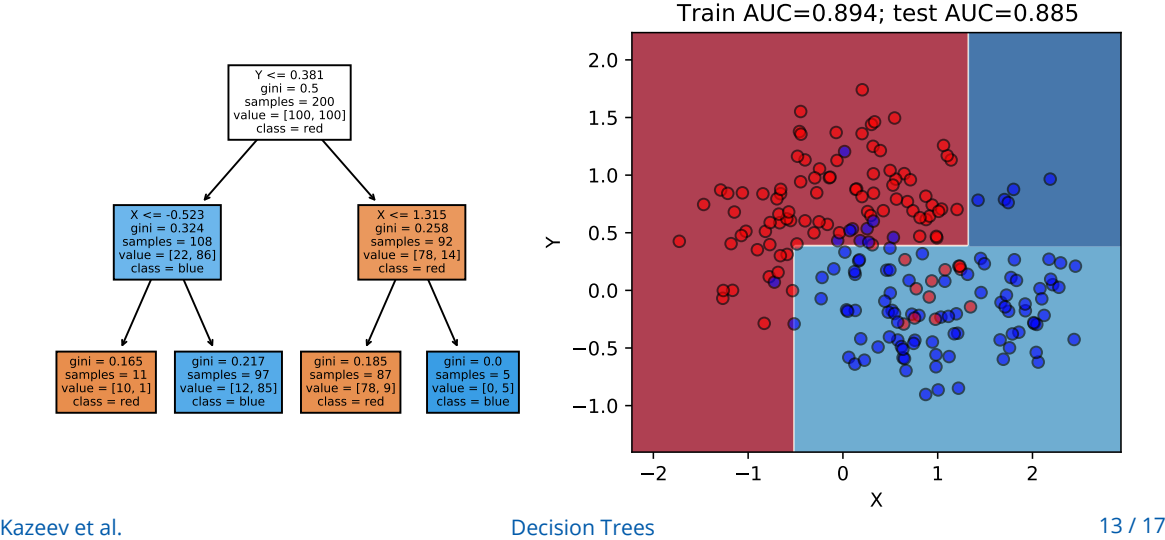

# With decision trees, overfitting is easy! **g is easy!**<br>AUC=0.942; test AUC=0.916

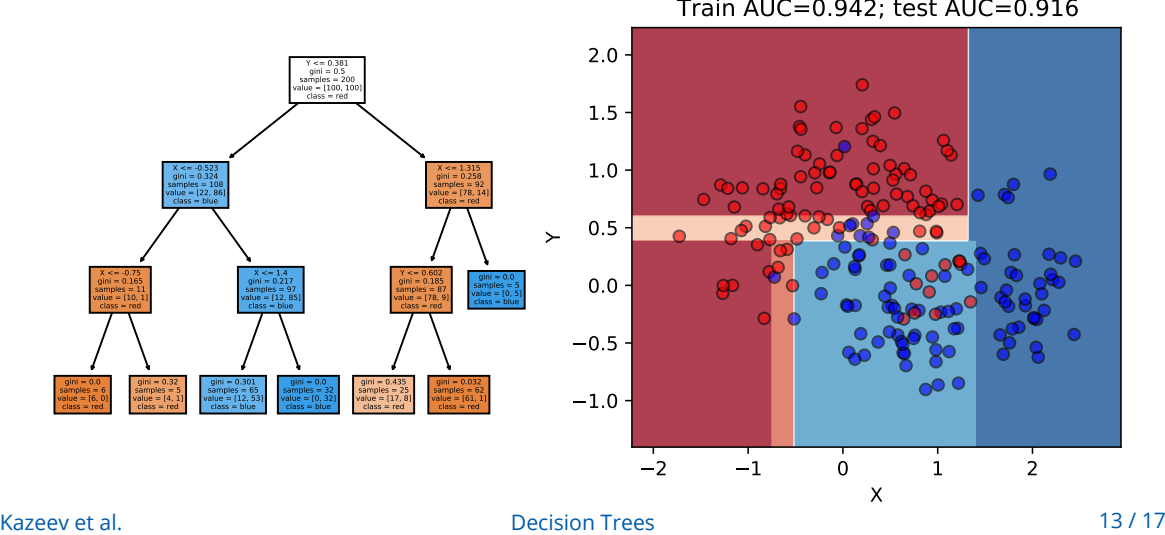

# With decision trees, overfitting is easy! **g is easy!**<br>AUC=0.968; test AUC=0.925

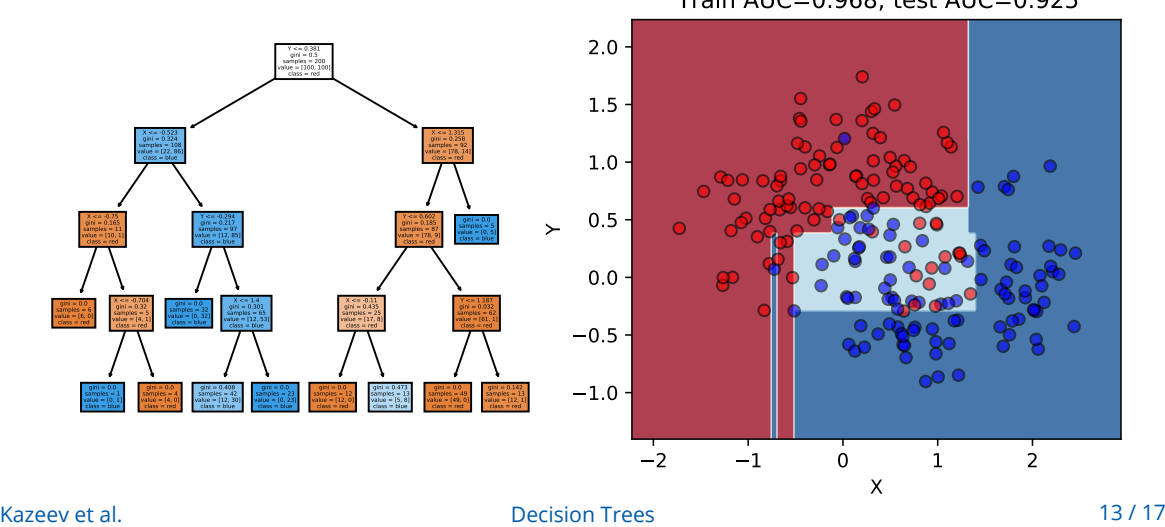

Train AUC=0.820; test AUC=0.797 AUC=0.894; AUC=0.885AUC=0.942; AUC=0.916

# With decision trees, overfitting is easy! **g is easy!**<br>AUC=0.992; test AUC=0.920

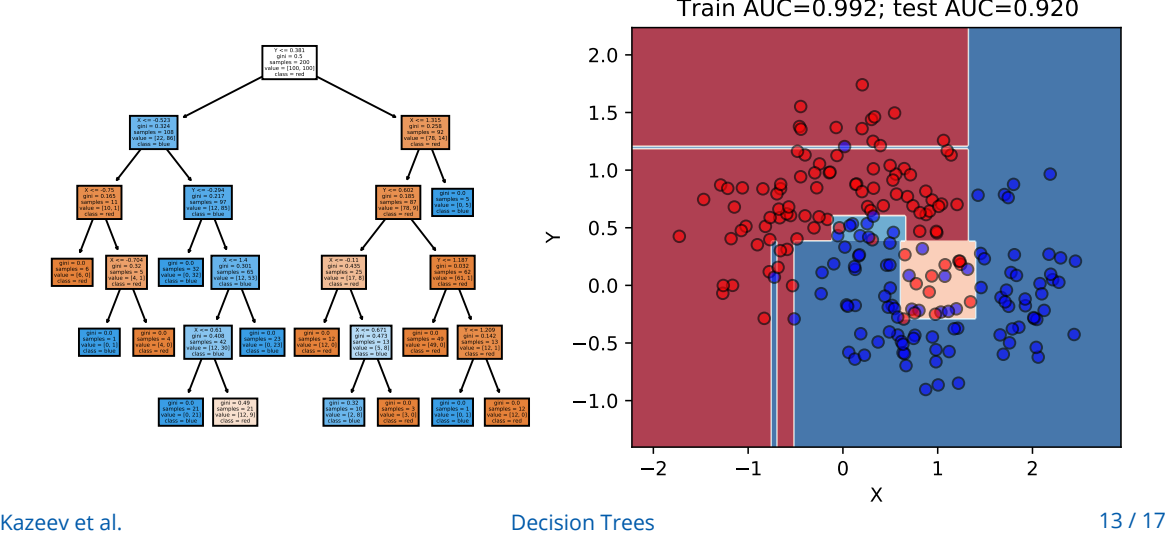

# With decision trees, overfitting is easy! **g is easy!**<br>AUC=0.995; test AUC=0.912

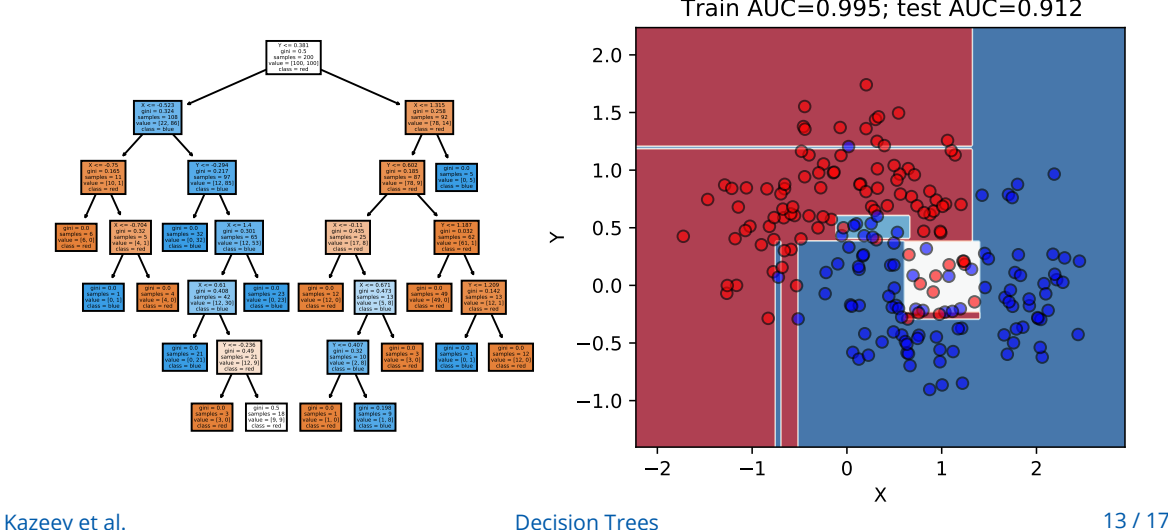

# With decision trees, overfitting is easy! **g is easy!**<br>AUC=0.998; test AUC=0.898

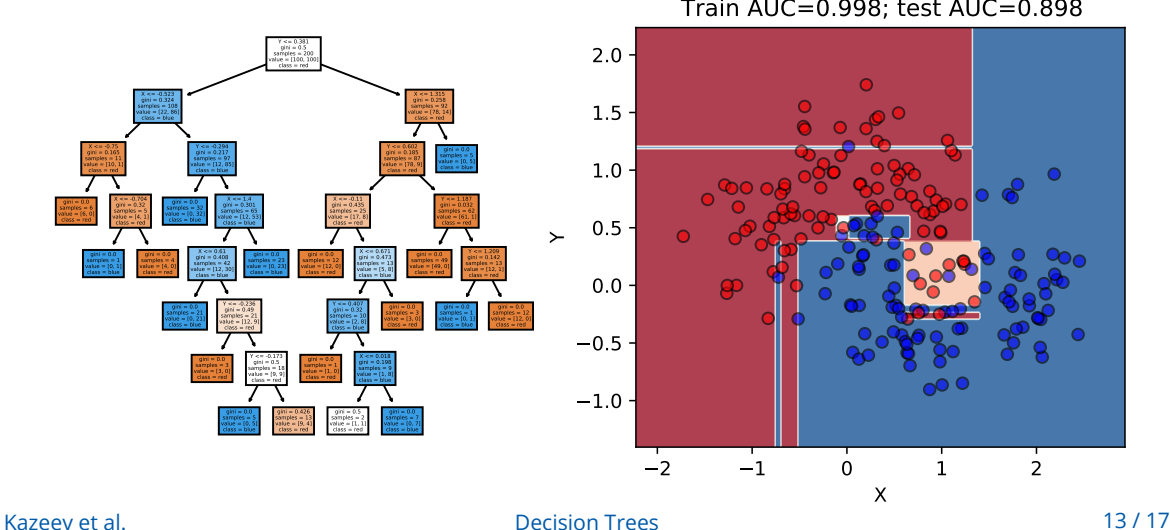

# With decision trees, overfitting is easy! **g is easy!**<br>AUC=0.999; test AUC=0.886

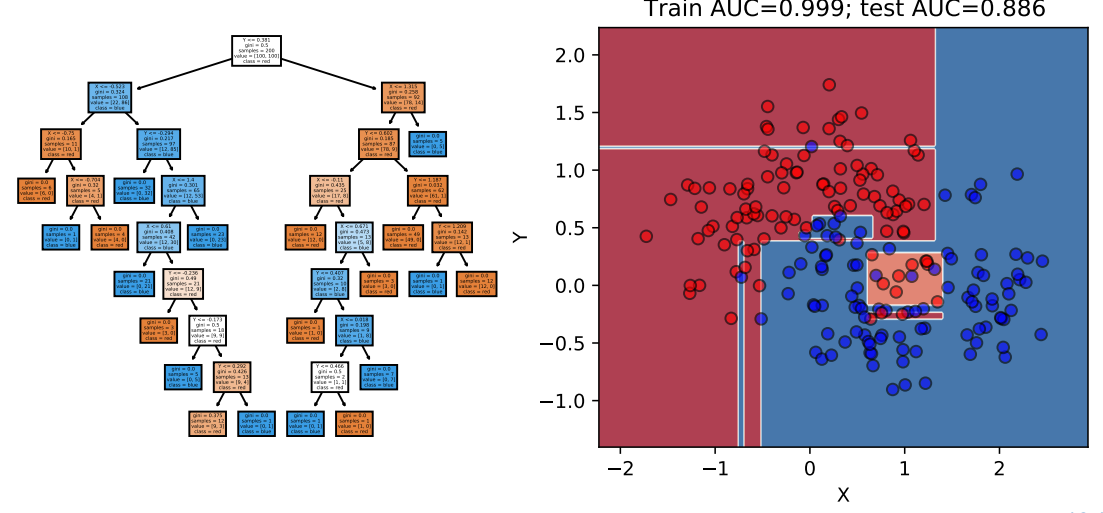

Kazeev et al. [Decision Trees](#page-0-0) 13 / 17

# With decision trees, overfitting is easy!

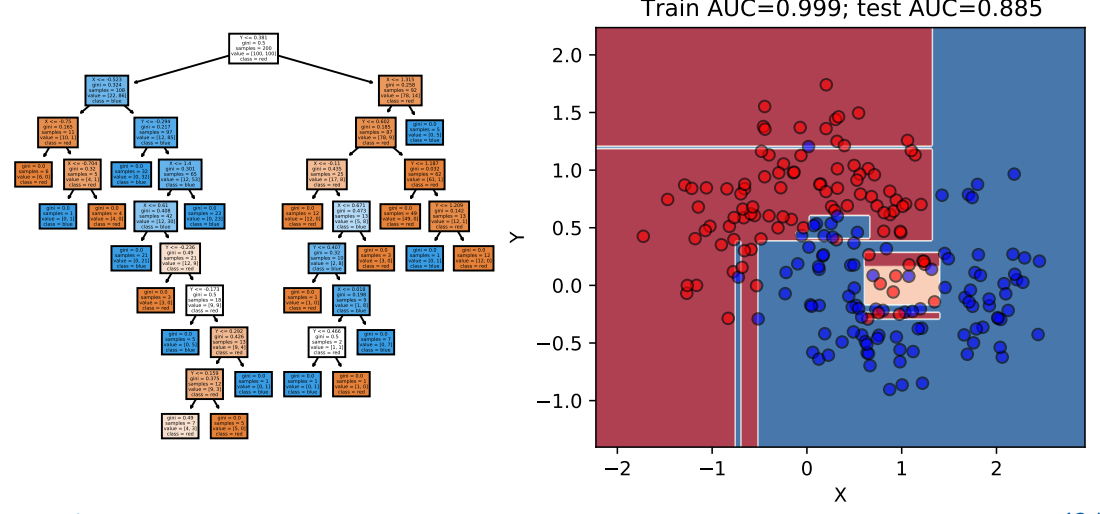

Kazeev et al. [Decision Trees](#page-0-0) 13 / 17

 $\blacktriangleright$  Significantly impacts learning performance

- $\blacktriangleright$  Significantly impacts learning performance
- $\blacktriangleright$  Multiple choices available:

- Significantly impacts learning performance
- <sup>I</sup> Multiple choices available:
	- Maximum tree depth
	- Minimum number of objects in leaf
	- Maximum number of leaves in tree
	- Stop if all objects fall into same leaf
	- Constrain quality improvement (stop when improvement gains drop below a defined threshold)

- Significantly impacts learning performance
- <sup>I</sup> Multiple choices available:
	- Maximum tree depth
	- Minimum number of objects in leaf
	- Maximum number of leaves in tree
	- Stop if all objects fall into same leaf
	- Constrain quality improvement (stop when improvement gains drop below a defined threshold)
- <sup>I</sup> Typically selected via exhaustive search and cross-validation

# Decision tree pruning

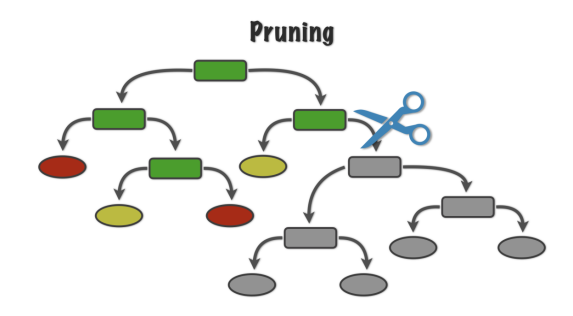

Picture credit: <https://alanjeffares.wordpress.com/tutorials/decision-tree/>

- Learn a large tree (effectively overfit the training set)
- Remove the least important nodes
- $\triangleright$  Often leads to better results than simply learning a smaller tree. Why?

## Kazeev et al. [Decision Trees](#page-0-0) 15 / 17

 $\blacktriangleright$  The good things. Decision trees:

- $\blacktriangleright$  The good things. Decision trees:
	- ... are interpretable, you can show why an algorithm made the prediction it did and what you need to do to make the decision different

- $\blacktriangleright$  The good things. Decision trees:
	- ... are interpretable, you can show why an algorithm made the prediction it did and what you need to do to make the decision different
	- ... require little preprocessing, don't depend on the features' scale

- $\blacktriangleright$  The good things. Decision trees:
	- ... are interpretable, you can show why an algorithm made the prediction it did and what you need to do to make the decision different
	- ... require little preprocessing, don't depend on the features' scale
- $\blacktriangleright$  The bad thing:
	- sub par performance. But that can be improved with ensembles, stay tuned for the next lecture!

# Acknowledgements

These slides are based on the slides one of the MLHEP schools by Alexey Artemov.